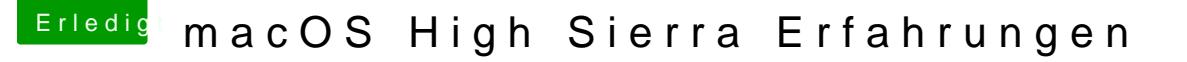

Beitrag von motiongroup vom 30. September 2017, 14:31

## [von ElCapitan zu HighSierra CLOVER Use](https://www.hackintosh-forum.de/index.php/Thread/33837-von-ElCapitan-zu-HighSierra-CLOVER-User-Upgradefahrplan/)r Upgradefahrplan

also so ich habe das nun wie empfohlen nochmals getestet

keine chance

cuda entfernt nv webdriver entfernt Habe auch die Qsync Einstellung von Kuckuck entfernt

Andere Frage, kann man die Installsequenz und dieses installimage aus der ssd wieder entfernen.. bin schon fast am überlegen ob ich nicht bei ELC